Dell [Optiplex](http://todo.wordmixmans.ru/yes.php?q=Dell Optiplex 960 Error Codes 1 And 3 At Startup) 960 Error Codes 1 And 3 At Startup >[>>>CLICK](http://todo.wordmixmans.ru/yes.php?q=Dell Optiplex 960 Error Codes 1 And 3 At Startup) HERE<<<

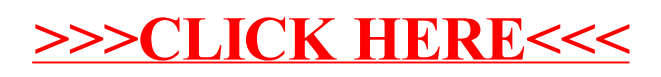